## **FICHES PERFORÉES ALPHABÉTIQUES POUR LA RECHERCHE ET LE CLASSEMENT BIBLIOGRAPHIQUES**

par H. CADILLAC, Ch. TOBIAS, J. M. WACKERMANN

(Centre Pédologique de Hann-Dakar)

On reproche habituellement aux fiches à perforation marginale la nécessité d'établir un code numérique dont la mise au point est fastidieuse et limite souvent l'extension ultérieure des possiblités du fichier. Le recours à un classement alphabétique utilisant les termes-clefs de l'article évite ces deux écueils, et permet la constitution d'un fichier rapide et simple aussi bien à l'échelle du chercheur qu'à celle des centres de recherches. '

La fiche retenue au centre de Hann (\*) utilise pour le classement les quatre premières lettres de 8 mots-clefs, extraits du titre de l'article ou de son résumé et comprenant le nom des auteurs. Un classement plus général de 21 rubriques de base permet de ne manipuler qu'un nombre restreint de fiches. Une même fiche peut donc recouvrir des rubriques différentes (les deux traditionnels fichiers auteurs et matières deviennent inutiles).

La face recto de la fiche comprend un cadre où figurent titre de l'article, référence et auteurs; et une grille où sont portés les huit mots-clefs.

Sur le côté verso peut figurer un résumé de l'article.

Sur les côtés droit et gauche, des perforations simples correspondent aux 21 rubriques de base. Les bords supérieurs et inférieurs comprennent chacun des perforations doubles correspondant à 25 lettres de l'alphabet, où se logent les encoches des 4 premières lettres des mots-clefs.

Ainsi pour le terme vertisol (VERTisol) on encoche :

- la perforation V du rang externe du bord supérieur (rang 1);
- $-$  la perforation E du rang interne du bord supérieur (rang 2);
- $-$  la perforation R du rang externe du bord inférieur (rang 3);
- $-$  la perforation T du rang interne du bord inférieur (rang 4).

On procède de même pour les autres mots-clefs.

#### **MODE DE PERFORATION:**

En pratique, on perfore successivement les rangs 1, 2, 3 et 4 à l'emplacement des lettres figurant respectivement dans les quatre colonnes verticales de la grille. Les rangs externes sont perforés à l'aide de la pince à encocher n° 2 (encoches en V); les rangs internes sont perforés à l'aide de la pince n° 3 (perforations allongées). Lorsqu'une même lettre figure sur deux rangs d'un même bord (1 et 2 ou 3 et 4) la pince n° 2 permet une encoche unique recoupant les deux rangs.

#### **UTILISATION**

the course

On effectue le tri des fiches au moyen d'aiguilles analogues aux aiguilles à tricoter :

- une aiguille pour les deux rangs externes,
- \_ une aiguille supplémentaire introduite dans une perforation-clef est nécessaire à la sélection des rangs internes. Certains cas particuliers sont à signaler pour l'établissement de la grille: .
- \_ pour les termes ne comportant que deux ou trois lettres, on recommence l'inscription jusqu'à obtenir quatre lettres (ex. : fer, qui donne FERF, pH qui donne PHPH, etc.). Ceci permet, dans le premier exemple choisi, d'éviter d'extraire toutes les fiches relatives à la FERrugination, FERrallitisation, etc.;

<sup>(\*)</sup> Cartes KEYSORT, modèle 7997, Royal Mac Bee, Division Mecanalyse, 64, avenue Kléber, Paris (XVI<sup>e</sup>).

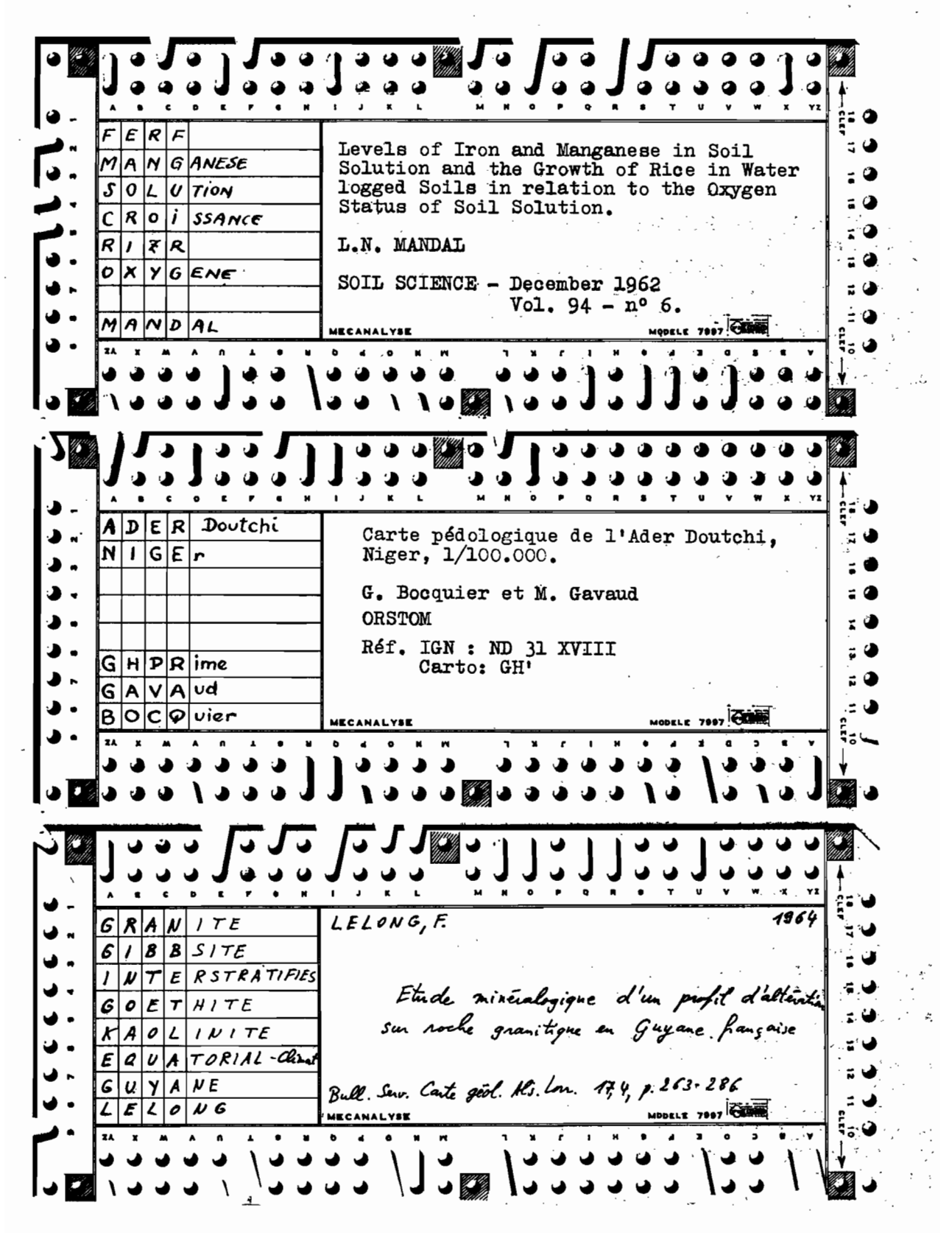

- il est indispensable de regrouper tous les synonymes sous une appellation unique; ainsi les termes gibbsite et hydrargillite ne devront-ils pas figurer simultanément sur les fiches;

- les termes à signification imprécise (ex. : latérité) ou trop général (ex. : sols) sont à éviter ou à expliciter. Les termes conventionnels adoptés sont consignés sur une notice que l'on s'efforce de rendre aussi brève que possible.

#### 1. - FICHIER DE LA BIBLIOTHÈQUE

La bibliothèque de pédologie du Centre de Hann est pourvue d'un nombre assez important d'ouvrages, publications et revues périodiques dont l'utilisation était malaisée jusqu'alors en raison de l'absence de fichier; il était nécessaire à un chercheur spécialisé dans un domaine bien précis de consulter systématiquement tous les documents pour en extraire ceux qui le concernaient plus particulièrement. Ce travail de dépouillement était particulièrement long pour un chercheur absent du centre pendant un temps assez long. Pour cette raison, les 500 dernières fiches des publications récentes sont mises à part momentanémênt.

Le report sur fiches perforées est appliqué systématiquement à tous les ouvrages généraux, articles, microfilms ou photocopies d'articles dès leur arrivée au Centre; la mise en fiche des publications anciennes est en cours.

Les 21 rubriques générales suivantes ont été adoptées :

- Phénomènes de pédogénèse (angle supérieur droit).
- Classification des sols (angle inférieur droit).
- -- Fertilité (angle inférieur gauche).
	- 1 Agropédologie.
	- 2 Cultures, plantes.
	- 3 Géologie.
	- $4 -$  Chimie des sols.
	- $5 -$  Physique des sols.
	- $6 -$  Biologie des sols.
	- 7 Erosion et conservation des sols.
	- 8 Monographies et études locales.
	- 9 Hydrologie.
	- $10$  Climatologie.
	- $11 -$ Botanique.
	- 12 Géographie et géomorphologie.
	- 13 Cartographie et photo-interprétation.
	- 14 Pédologie expérimentale.
	- 15 (Pour extension ultérieure).
	- 16 Analyses et méthodes d'analyses.
	- 17 Traités généraux.
	- 18 Bibliographie.

L'établissement de la grille est soumis à un code simple qui permet d'éviter la prolifération de termes actuellement considérés comme synonymes. C'est ainsi que sous le vocable de VERTisol, on a groupé les black cotton soils, black turf soils, black earth, argiles noires tropicales, mélanites, régurs, tirs, smonitza, badobes, gilgaï soils, sols de paluds, grumosols, margallitic soils, vertisols et sols vertisoliques.

 $\omega_{\rm c} = \omega_{\rm c}/25$ 

Les travaux ayant trait à un même phénomène sont groupés sous un terme unique : capacité d'échange, déplacement et fixation d'ions par les argiles et la matière organique, effets de surface, phénomènes d'adsorption... sont groupés sous le terme unique ECHAnge.

Chaque rubrique générale peut être subdivisée: la physique des sols (encoche 5) est divisée en HUMIdité, POROsité, PERMéabilité, DENSité, NEUTrons (sonde à); et la climatologie (encoche 10) en EQUAtorial, TROPical, ARIDe, DESErtique, MEDIterranéen, TEMPé é, FROId, PLUViométrie, ETPO (évapo-transpiration potentielle), ete.

Certaines conventions sont adoptées : sols tropicaux sera figuré par SOTR, horizon A par HORA.

Dans le cadre réservé au texte figurent en outre les données permettant· de localiser l'article dans **la** hihliothèque.

Le délai d'exécution d'une fiche (frappe du texte, étahlissement de la grille et perforation) représente en moyenne un travail de cinq minutes.

Sur le plan hihliothèque, le report sur fiches perforées représente un inventaire de tous les documents et constitue surtout un instrument de travail qui permet de compléter rapidement la bibliographie personnelle ou éventuellement de constituer une hibliographie nouvelle sur un sujet non encore ahordé. Le code alphahétiquè utilisant les termes figurant dans les articles et un classement par ruhriques simples rendent le fichier accessible à tous sans avoir à s'astreindre à un reclassement des fiches consultées.

#### II. - FICHIER DE LA CARTOTHÈQUE

La Cartothèque de Hann possède à la fois des cartes topographiques I.G.N. et des puhlications spécialisées: pédologie, utilisation des sols, gravimétrie, démographie, ete.

Trois grands ordres permettent immédiatement de distinguer les cartes I.G.N., les cartes pédologiques et les autres cartes.

Le classement des cartes pédologiques a été réalisé d'après les coordonnées géographiques.

Pour l'Afrique de l'Ouest elles ont été classées suivant le découpage I.G.N. au 1/500.000, car on est amené à le consulter assez souvent.

Pour <sup>q'</sup>Afrique centrale, l'Afrique du Nord, Madagascar, le seul rangement par pays a prévalu.

Toutes les cartes pédologiques sont fichées, ce qui permet immédiatement de connaître par exemple toutes les cartes puhliées à grande échelle, les puhlications d'auteurs ou les études réalisées dans telle région ou pays.

Lorsque, à une carte pédologique, l'auteur joint une carte de végétation ou d'utilisation des sols, il a été jugé plus simple de ne pas séparer ces cartes.

Le rapport sur fiches des références d'une carte nécessite quelques conventions :

- l'échelle est reportée latéralement,
- les titres, nom d'auteur, ordre de classement par pays sont portés sur la grille.
- A l'angle supérieur gauche : cartes pédologiques.
- A l'angle inférieur gauche : cartes d'utilisation des sols.
- A l'angle inférieur droit : divers.

#### III. - FICHIER BIBLIOGRAPHIQUE PERSONNEL

La même carte perforée constitue un moyen commode d'étahlissement d'un fichier individuel permettant de consigner les articles lus au jour le jour, la surface du côté verso s'avérant généralement suffisante pour le report des points importants visés par un article. A défaut on note la référence du dossier personnel contenant un compte rendu plus détaillé.

Les catégories principales affectées aux perforations numérotées des côtés gauche et droit sont dans ce cas fonction du domaine de travail propre au chercheur. Ainsi, un géologue chargé de l'étude de l'altération des roches pourra retenir les divisions suivantes :

- angle supérieur gauche : phénomène de catamorphisme et pédogénèse,
- angle inférieur gauche : sédimentologie,
- angle inférieur droit : biologie et paléontologie.
	- 1 Traités de base, théorie, bibliographie.
	- 2 Classification, représentations graphiques.
	- 3 Méthodes d'analyses physiques.
	- $4 -$  Méthodes d'analyses chimiques.
	- 5 Méthodes d'analyses optiques, microscopie, colorations.
- 6 -- Expérimentation.
	- 7 Matériel.
	- 8 Méthodes de datation, datations.
		- $9 -$  Monographies régionales.
		- 10 Pétrographie, minéralogie.
	- $\mathcal{L}(\mathcal{L}^{\mathcal{L}}(\mathcal{L}))$  $11$  - Tectonique.

 $\epsilon_{\rm c}$ 

żэ

- $\sim$ 12 - Physique du globe.
	- 13 Phénomènes géologiques.
	- 14 Prospection, sondages.
	- 15 Propriétés mécaniques, travaux publics, exploitation.
	- 16 Hydrologie.
	- 17 Océanographie.
	- 18 Géochimie.

 $\sigma = \sigma_{\rm{th}}$ 

 $\sim$ 

 $\gamma_{\rm{th}}$ 

28

Toutes les autres notions sont exprimées par le codage alphabétique : roches, minéraux, sols, climatologie, éléments, pays, auteurs... Le temps nécessaire à l'établissement d'une fiche ne dépasse pas celui requis pour une fiche non perforée ou un résumé sur papier de classeur -on la remplit au stylo au moment de la lecture de l'article

- l'encochage d'une carte exige moins d'une minute.

Ce fichier individuel, très spécialisé, ne fait pas double emploi avec le fichier général à l'échelle du Centre, car la lecture minutieuse d'un article permet d'introduire des notions beaucoup plus fines que le simple dépouillement du titre ou du résumé. .  $\mathbf{Q}$ 

24. 完

# **BULLETIN BIBLIOGRAPHIQUE DE PIIDOLOGIE**

rédigé\_par

LA SECTION DE PÉDOLOGIE DE L'O.R.S.T.O.M.

Tome  $XY -$  Fascicule 1 1" trimestre 1966

### OFFICE DE LA RECHERCHE SCIENTIFIQUE ET TECHNIQUE OUTRE-MER

*Direction Glnlra/e :* 24, rue Bayard, PARIS-8°

*Service Central de Documentation :* 70 à 74, route d'Aulnay, 93-BONDY (Seine-S'-Denis)

*Rédaction du Bulletin : S. S. C., 70 à 74, route d'Aulnay, 93-BONDY (Seine-S<sup>t</sup>-Denis)*